Adobe Photoshop 2020 Serial Number Download PC/Windows [2022-Latest]

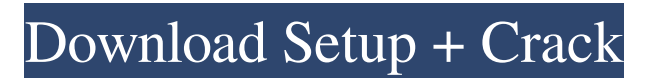

Be careful about the image you select to start your Photoshop experience. Because you're going to do more than alter images in this book, it's a good idea to choose a decent-quality image. For a more challenging experience try an image with an unusual type of distortion, such as a distorted street sign. Techniques for Working with Layers In Photoshop, everything that you see on-screen is actually composed of layers. Using layers, you can apply different effects to different areas of an image. You can easily change the effect of a layer by hiding or showing it. Basically, you can have two layers in Photoshop, but they're not exactly the same as traditional two-dimensional layers. The front layer can have different effects than the hidden back layer. At times, you need to edit an image using the front layer to correct something, but then you need to hide the back layer so you don't make unintentional changes. Here is a brief description of working with layers: Image layers: If you're working with a raster image, you generally have a Photoshop image or raster layer. Most of the time, you work with the actual file, so you don't need to mess with layers. Photoshop automatically creates a new layer for every image you open in Photoshop. However, if

you like to work in different modes and have multiple images open at once, you can save time by working on the front layer in one image, and then copy the front layer to a new file for additional work. To copy an active layer, choose Image⇒Layer⇒Duplicate. The new image is created, but it is still associated with the original file. You can make other changes and then paste the new layer on the original image. Selection layers: You can also create a second layer that has a selection on it called a selection layer. The selection layer can have a selection shape or a selected object placed on it. If you only have one active image, you can select a particular area of the image and place it on the selection layer. With multiple open images, the selection layer lets you create selections from one image and duplicate them to other images. Creating a new layer in Photoshop You create new layers in Photoshop by using Layer⇒New Layer. A new layer is where you create new effects by using different tools, blending modes, and adjustments. I cover the steps for creating a new layer in this section; if you want to

**Adobe Photoshop 2020**

While Photoshop Elements comes with a free version, it is limited to most editing functions. One license costs about

\$100 while some additional licenses run as high as \$200. If you are not an artist or an A-list photographer who needs the power, Elements is still a solid alternative. If you are an occasional photographer looking for an alternative to Photoshop and you're interested in using Elements to edit your images, keep reading to see whether it's a good fit for you. Contents Adobe Photoshop Elements is a powerful alternative to Photoshop for all types of photographers. Its main premise is to cater to photographers and artists who want to do their own designs, from birthday cards and wedding invitations to a full-blown company logo. In this guide, we'll take you through a detailed walk-through of Photoshop Elements, help you find its most powerful and powerful features and help you get your most out of it. We'll also show you some of its best uses and cool creative techniques you can use in your projects. Getting Started with Photoshop Elements If you are a beginner using Photoshop or another image editing program, Photoshop Elements is ideal for editing digital photographs. Typically, the first thing you should do is install the software. Starting with a downloaded copy of Photoshop Elements, download the trial version and install it on your computer. The trial version doesn't give you access to all the features of the full version but can still be very useful. For example, its Organizer will let you manage your projects and access the

## images you plan to use. To get a better idea of how to use Photoshop Elements, follow the included Quick Start Guide which will take you through its features and explain how to do the basics. The process of editing a photo with Photoshop Elements is pretty straightforward. The initial step will be to import images into the Organizer. The Organizer allows you to manage your projects and import images from memory cards, scanners or from other programs. In this case, you will import images from a folder in the folder browser. Finding the Organizer button on the home screen should take you there. After you're done with the images, you'll have them organized in the Explorer view. You can either preview the images or export them, as explained below. Exploring the Image Viewer An image viewer is the first thing you see when opening a project a681f4349e

## **Adobe Photoshop 2020**

Effect of the PACAP-PAC1 receptor pathway on the water-salt homeostasis in the rat kidney. The purpose of the present study was to determine whether or not pituitary adenylate cyclase activating polypeptide (PACAP) or PACAP-related peptide (PACAP-related peptide) (PREP) administered systemically or administered directly into the inner medullary collecting duct influence the water-salt homeostasis in the rat kidney. In a first series of experiments, either vehicle (0.9% NaCl) or PACAP (10 microg/kg body weight (bwt), i.v.), or PREP (10 microg/kg bwt, i.v.) were administered to male Wistar rats, followed by an i.v. infusion of isotonic saline (0.3 ml/100 g bwt). To determine the involvement of PACAP in the mechanism of the natriuretic action of PACAP, in a second series of experiments the selective PACAP receptor antagonist PACAP-(6-38) (1 mg/kg bwt, i.v.) was infused to Wistar rats. In the experiments in which sodium-chloride homeostasis was assessed, experiments were performed after a 12-h fast. The blood pressure was stabilized by means of continuous i.v. infusion of a low dose of angiotensin II (20 ng/100 g bwt/min, i.v.). In the experiments in which the effect of PACAP on the

## vasopressin (AVP)-induced increase in nitric oxide (NO) production, experiments were performed after the administration of vehicle (0.9% NaCl) or PREP (10 microg/100 g bwt/min, i.v.) to Wistar rats. Two weeks before the experiments, systolic blood pressure (SBP) was measured in conscious rats, followed by a sodium-free period. To evaluate the effect of the PACAP-PAC1 receptor pathway on the AVP-induced increase in NO production, the selective AVP-V2 receptor antagonist A-78930 (1 mg/100 g bwt, i.v.) was infused to Wistar rats. In the experiments in which salt and water excretion were measured, experiments were performed after a 12-h fast.

In the first series of experiments, PREP attenuated the hypotensive and natriuretic response to a

**What's New in the Adobe Photoshop 2020?**

At present, in an exhaust emission control device of an engine of a vehicle, a filter is disposed upstream of a catalytic converter for purifying exhaust gas and thus purifying the exhaust gas before it is emitted into the atmosphere. The filter traps particulate matter in the exhaust gas and thus prevents it from entering the catalytic converter. However, when the filter is clogged and thus unable to effectively trap the particulate matter, part of the particulate matter becomes carried with the exhaust gas and thus enters the catalytic converter. The clogged filter should therefore be replaced. Japanese Patent Application Publication No. 2008-3490 (JP-A-2008-3490) discloses an exhaust emission control device of an engine of a vehicle which has a hydrodenitration catalyst (HDN) and a particulate filter (PF) downstream of the HDN. This device includes a sensor that is disposed downstream of the HDN for detecting a particulate matter (PM) concentration in exhaust gas and a controller that measures the amount of particulate matter trapped by the particulate filter and that controls the temperature of the HDN depending on the measured amount of the particulate matter and controls the emission rate of oxygen or the output rate of hydrocarbon.Q: How to append text boxes to array in angular2 Hello im trying to append the textboxes to the array in angular 2 but for some reason it only appends the first textbox and the rest of the textboxes are not appended. I want to have 5 textboxes appended to the array. the array is initialised like this: this.myArray = this.myArray; Then a for loop is used to append the textboxes: for (let item  $= 0$ ; item ); } The textboxes are appended but only the first one is displayed and the rest are not. When I console.log the array, I only get the first element which is the first textbox. A: You need to use append instead of push. Push will

overwrite the old array with the one pushed. push on the other hand appends the value into a new array. Maywood, Los Angeles County, California Maywood is a former unincorporated community and census-designated place (CDP) in western Los Angeles County

**System Requirements For Adobe Photoshop 2020:**

This game is designed for Windows-based platforms only. If you are on a different platform, you may not be able to experience the game as intended. \*In order to play the game, you will need to have Windows 98 or higher. \*You need an Internet connection for this game Be the first to give feedback Reviews: ? DON'T BUY THIS GAME IF YOU ARE UNDER 18! A ? DON'T BUY THIS GAME IF

## Related links:

<http://www.jbdsnet.com/photoshop-cc-2019-keygen-crack-setup-with-keygen-2022/> <https://www.colorado.edu/project/volecrispr/system/files/webform/zosrand861.pdf> <https://soflodetox.com/wp-content/uploads/2022/06/enrsha.pdf> <https://www.reperiohumancapital.com/system/files/webform/czeglen839.pdf> <https://themindfulpalm.com/adobe-photoshop-2022-keygenerator/> [https://tenontentutors.com/wp-content/uploads/2022/06/Adobe\\_Photoshop\\_2021\\_Version\\_224.pdf](https://tenontentutors.com/wp-content/uploads/2022/06/Adobe_Photoshop_2021_Version_224.pdf) <http://fritec-doettingen.ch/?p=17477> <http://ice-aec.com/index.php/2022/06/30/adobe-photoshop-2020-product-key-download-win-mac-april-2022/> [https://www.cryptoaccountants.tax/wp](https://www.cryptoaccountants.tax/wp-content/uploads/2022/06/Adobe_Photoshop_2022_Version_2311_Download_X64_April2022.pdf)[content/uploads/2022/06/Adobe\\_Photoshop\\_2022\\_Version\\_2311\\_Download\\_X64\\_April2022.pdf](https://www.cryptoaccountants.tax/wp-content/uploads/2022/06/Adobe_Photoshop_2022_Version_2311_Download_X64_April2022.pdf) <http://descargatelo.net/uncategorized/photoshop-2022-version-23-1/> [https://www.thegeneralpost.com/wp-content/uploads/2022/06/Photoshop\\_CS5.pdf](https://www.thegeneralpost.com/wp-content/uploads/2022/06/Photoshop_CS5.pdf) [https://blacksocially.com/upload/files/2022/06/y1RgDd17ZvGAHQuZdd4Q\\_30\\_d7a48b801070555bd11d8ca50ac0fa8f\\_file.pd](https://blacksocially.com/upload/files/2022/06/y1RgDd17ZvGAHQuZdd4Q_30_d7a48b801070555bd11d8ca50ac0fa8f_file.pdf) [f](https://blacksocially.com/upload/files/2022/06/y1RgDd17ZvGAHQuZdd4Q_30_d7a48b801070555bd11d8ca50ac0fa8f_file.pdf) [https://pionerossuites.com/wp-content/uploads/2022/06/Photoshop\\_2021\\_Version\\_2201.pdf](https://pionerossuites.com/wp-content/uploads/2022/06/Photoshop_2021_Version_2201.pdf) [https://floating-ocean-39127.herokuapp.com/Adobe\\_Photoshop.pdf](https://floating-ocean-39127.herokuapp.com/Adobe_Photoshop.pdf) <https://homedust.com/adobe-photoshop-cc-2019-version-20-crack-mega-product-key-full-free-mac-win/> <http://wadimakkah.co/blog/index.php?entryid=2694> [https://www.didochat.com/upload/files/2022/06/oNRwbYZvKo9M1yJ4IEue\\_30\\_1a50dab606f2af40ddae8bbe77624ec4\\_file.pd](https://www.didochat.com/upload/files/2022/06/oNRwbYZvKo9M1yJ4IEue_30_1a50dab606f2af40ddae8bbe77624ec4_file.pdf) [f](https://www.didochat.com/upload/files/2022/06/oNRwbYZvKo9M1yJ4IEue_30_1a50dab606f2af40ddae8bbe77624ec4_file.pdf) <https://usalocalads.com/advert/photoshop-2021-version-22-0-0-keygen-only/> [https://208whoisgreat.com/wp](https://208whoisgreat.com/wp-content/uploads/2022/06/Adobe_Photoshop_2022_Version_2301_Hacked__Download_For_PC_Final_2022.pdf)[content/uploads/2022/06/Adobe\\_Photoshop\\_2022\\_Version\\_2301\\_Hacked\\_\\_Download\\_For\\_PC\\_Final\\_2022.pdf](https://208whoisgreat.com/wp-content/uploads/2022/06/Adobe_Photoshop_2022_Version_2301_Hacked__Download_For_PC_Final_2022.pdf) [https://www.careerfirst.lk/system/files/webform/cv/Adobe-Photoshop-2021-Version-2210\\_0.pdf](https://www.careerfirst.lk/system/files/webform/cv/Adobe-Photoshop-2021-Version-2210_0.pdf)